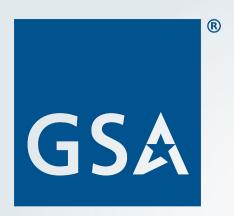

### beta.SAM.gov Update

Society of American Military Engineers (SAME) Brief May 2020

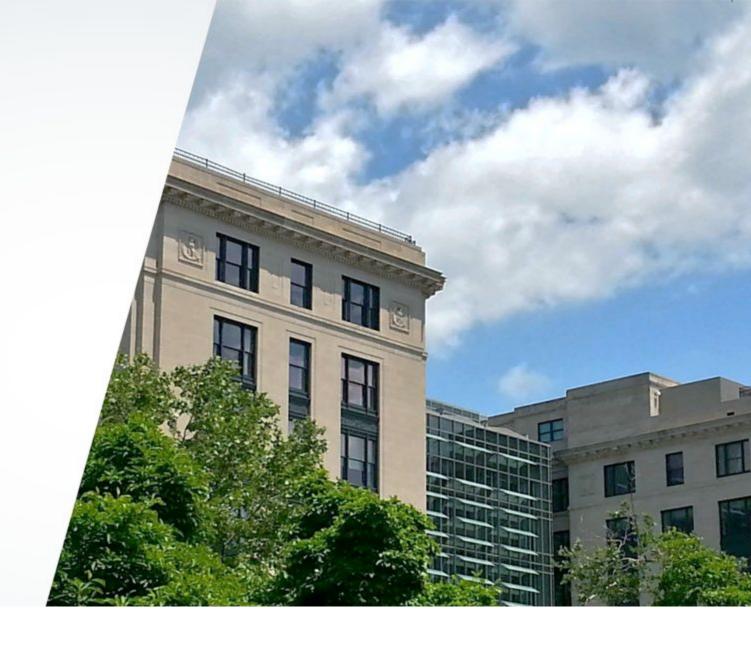

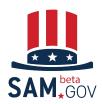

### **AGENDA**

- The Integrated Award Environment
- SAM.gov Modernization
- Opportunities Features and Functionality on beta.SAM.gov
- Wrap up & Questions

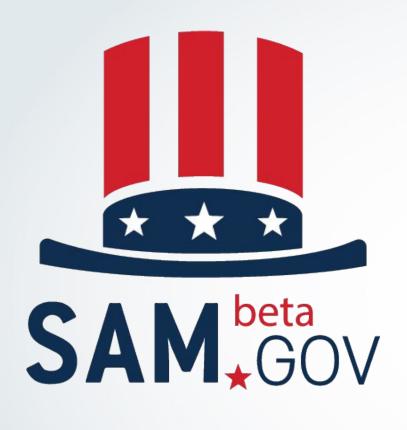

# The Integrated Award Environment

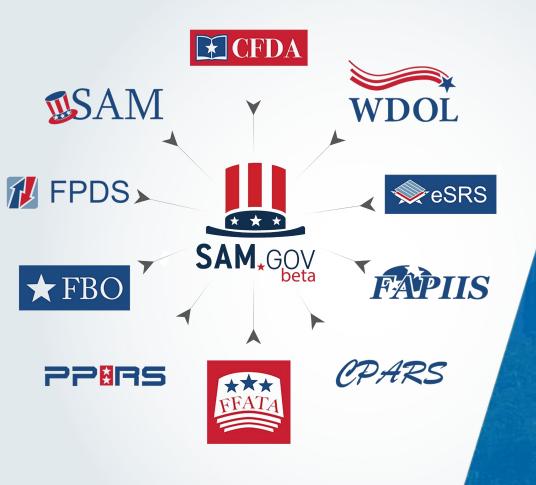

# The Integrated Award Environment

- Reducing barriers for doing business with the Government
- Centralized authoritative source for government award data
- Increasing transparency into federal spending
- Increasing accountability in the award process
- Reducing reporting burden
- Increasing data quality and integrity

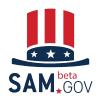

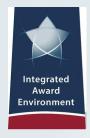

#### The IAE Systems

- 1.6 million average users per month
- \$1.1+ trillion in federal awards annually
- 5+ million average transactions monthly
- 527+ million page views monthly
- 45,000+ contract data reports per month
- Interface with 90 agency contract writing systems

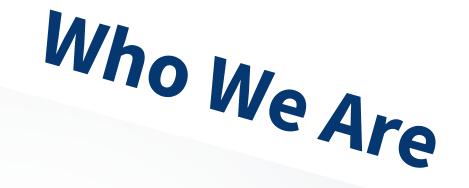

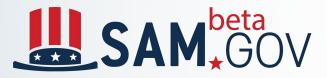

- 173,000+ registered users worldwide
- Approximately 1 million average daily direct page views

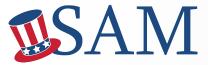

- 637,000+ registered entities
- 55,000+ entities created or renewed each month
- 4.5+ million searches per month
- 147,000+ active exclusions

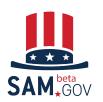

### **Connecting to our Community**

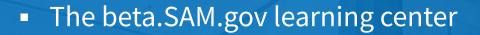

- Feedback tool on beta.SAM.gov
- Regular community outreach events
- Blogs and up-to-date news stories about beta.SAM.gov on interact.gsa.gov
- beta.SAM.gov newsletters
- Focus groups with 900+ users
- Alpha testing with 800+ users

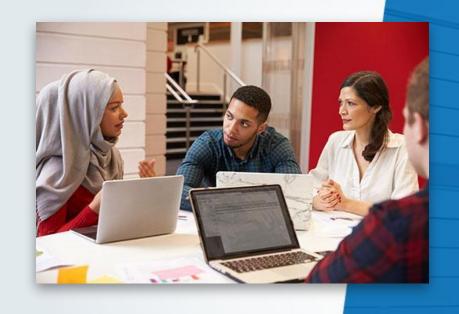

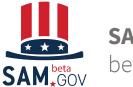

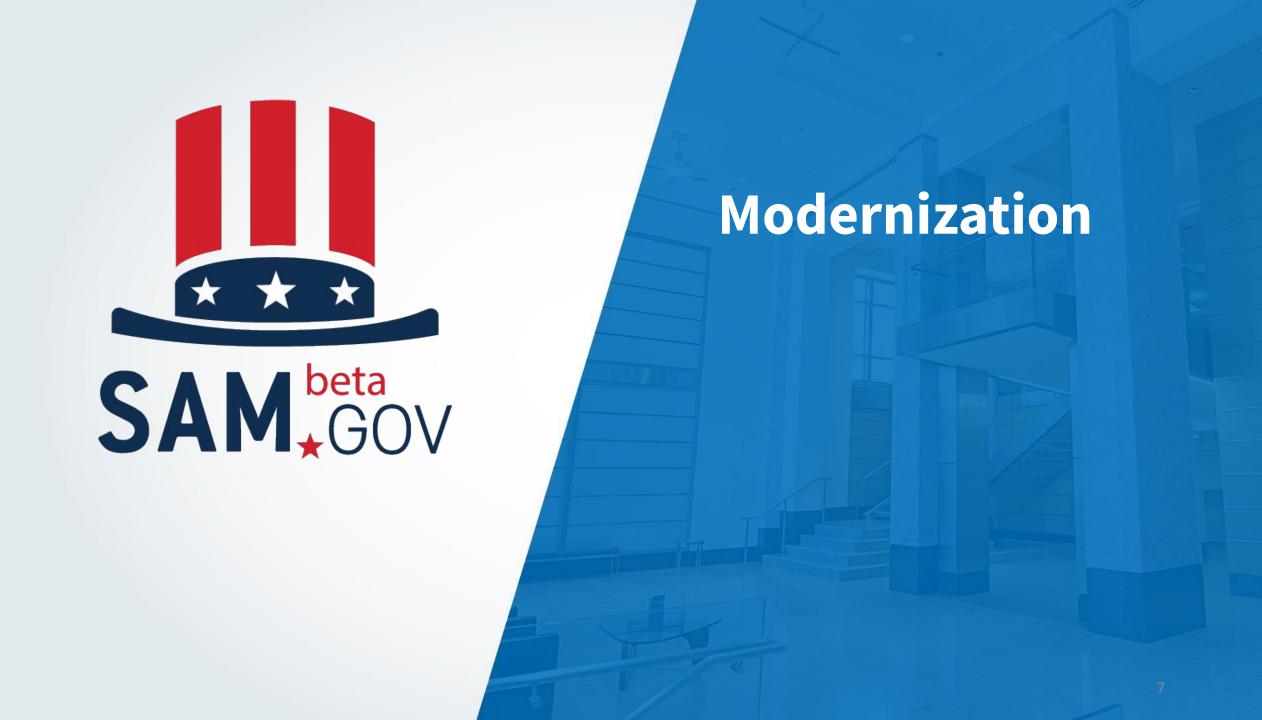

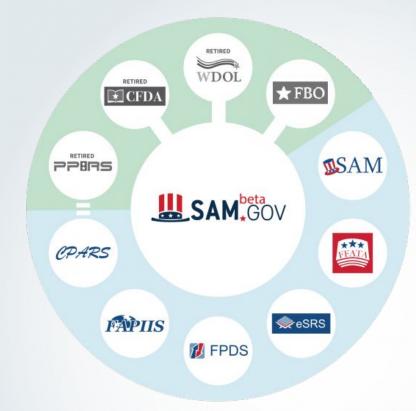

- IAE is integrating 10 systems into one application
- IAE, until recently was managing 10 separate systems for those who make, manage, or receive federal awards

### **Modernization Benefits**

- Seamlessly access large stores of related data
  - More transparent, informed, and effective award decisions
  - End-to-end analysis of procurements
  - Increased business knowledge for federal and nonfederal users
- Centralized administration for improved oversight and accountability
  - Integrated business processes
  - Greater efficiency
  - Reduced learning curve

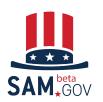

### beta.SAM.gov

- beta.SAM.gov was launched in late 2017 as a consolidated location for all IAE systems.
- Other systems remain authoritative until their functionality, data, and roles are integrated into beta.SAM.gov and they are decommissioned.
- The term beta differentiates the consolidated site from SAM.gov.
- Once SAM is integrated into the consolidated system, it will be renamed SAM.gov, and beta will be retired.

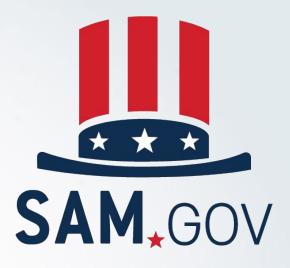

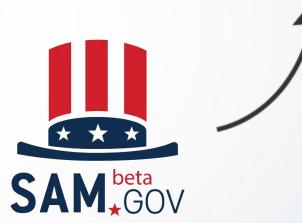

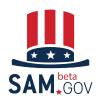

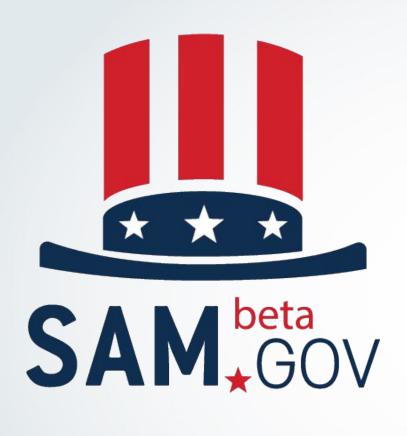

Contract
Opportunities
(Legacy FBO)

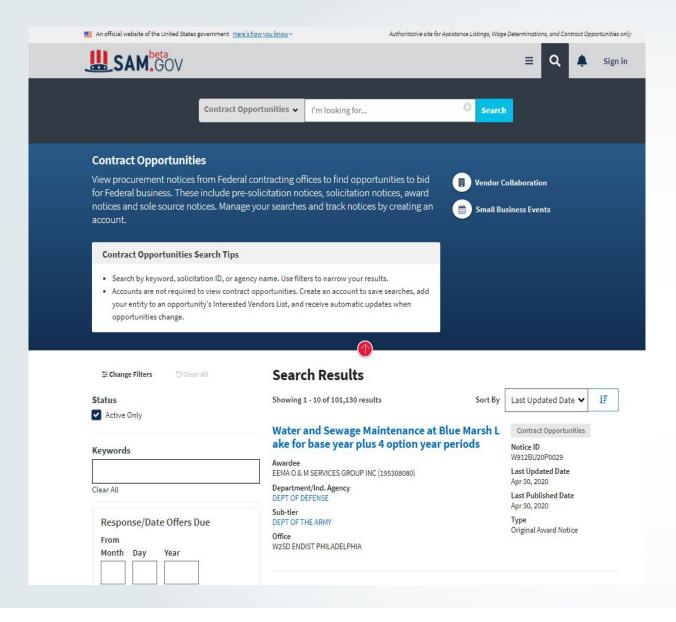

- FBO.gov functionality can now be found under Contract Opportunities
  - description of all federal opportunity notices to include information on contracting office, summary description, any set aside or classification codes, and status

#### • Improvements include:

- Search summary provided directly in search results
- Change filters to add or remove default filter options
- Easy save search and from there search notifications
- Quick download of search results into PDF or CSV formats

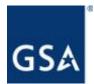

11

- Seamlessly migrated more than 5.6 million data elements
- 22.5M searches since November 18, 2019 in beta.SAM.gov
- Public API for Contracting Opportunities has a download rate of an average 1,000 times per day
- 100K daily total users concurrently at beta.sam.gov on average
- 35K published opportunities since launch

# Contract Opportunities Modernization Facts

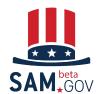

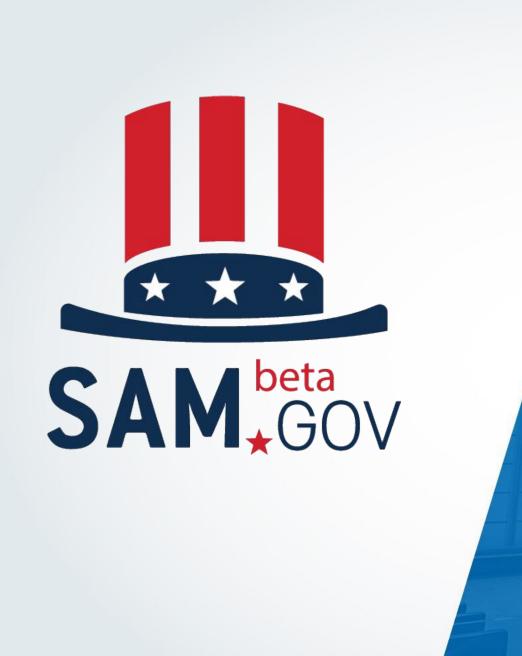

Contract
Opportunities
Demo

### **Searching Opportunities**

#### Live Demo Gov User

- Login
- Workspace
- Basic search
- Filters
- Specific Search
  - PSC,NAICS, PoP, Set Asides
- Saved Search/Notifications
- Follow

- Data Bank
- Data Services/Extracts
- Learning Center

#### Login as Non-Government User

- IVL
- Downloading Attachments

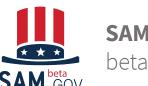

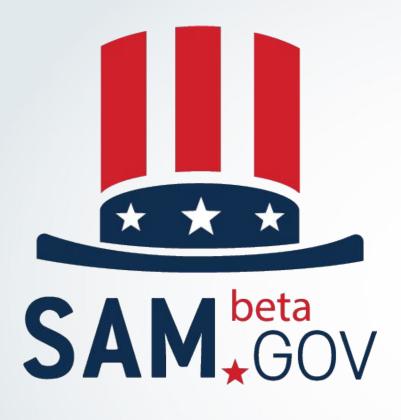

Upcoming Improvements to Contract Opportunities

### **Agile Improvements Based on Feedback**

#### We have heard you!

- A feedback mechanism on the site allows us to continually collect ideas about how to refine and improve the experience and rise up to meet user needs
- Since the November 2019 launch, the following improvements have been made:
  - Email Notifications for Saved Searches
    - Whenever saved search data is updated, the owner of the saved search receives an email. Emails sent are daily digests that alert user to a change.
  - Following List Now Shows Record ID (instead of the internal system identifier)
    - Users can now look at their Following page and more easily determine which opportunities they are following. Additional usability improvements are planned for future releases.

#### **AGILE Development = Continual Improvement!**

### **Planned Opportunities Improvements**

| Open Items                                                          | Details                                                                                                    |
|---------------------------------------------------------------------|----------------------------------------------------------------------------------------------------|
| Allow users to schedule searches                                    | Allow users to set date and time for searches to run.                                                                                                    |
| Public search to include filtering below sub-tier for opportunities | Filtering on search for Opportunities only by department down to office level (will not integrate filtering for other domains, and will not allow visibility of lower organization information) |
| Geographic capabilities                                             | Allow users to select miles from designated locations.                                                                                                    |

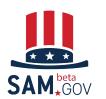

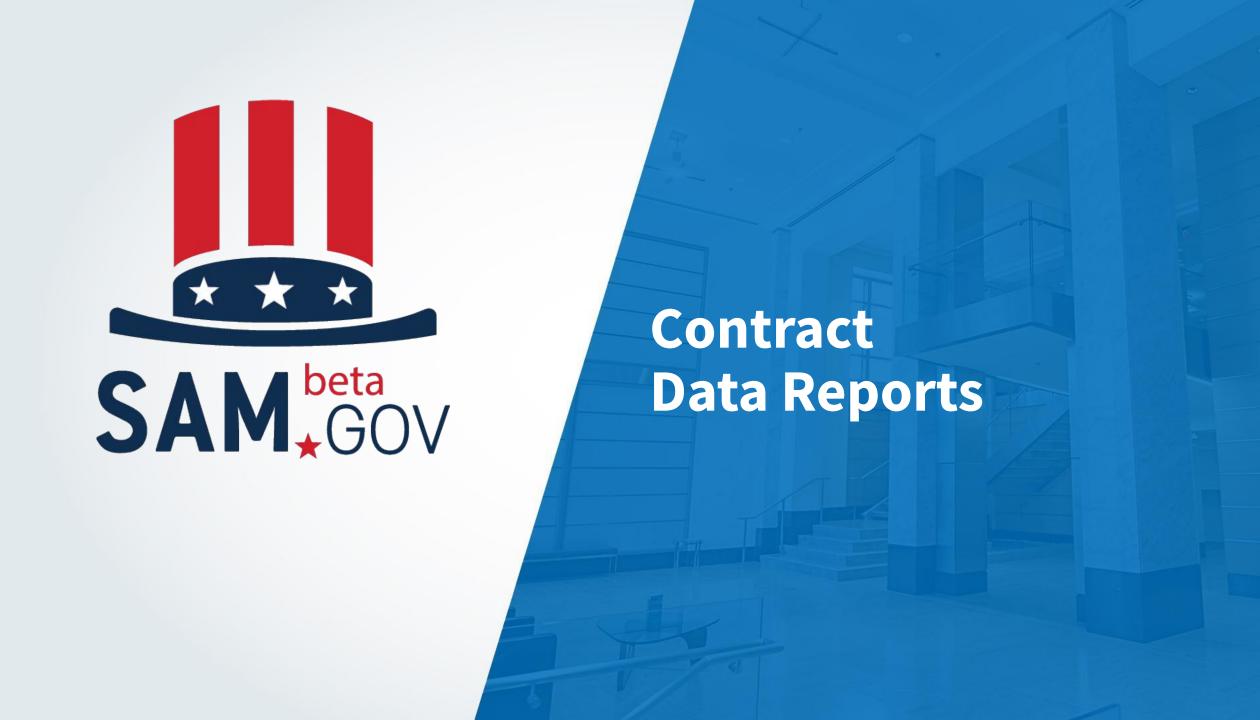

### **Contract Data (FPDS) Reporting**

#### New/Improved Capabilities

- Reports can now span 12 years instead of 5
- Reports can now return 150K rows instead of 30K
- Report structure can now be easily shared (attributes, metrics, etc)
- Additional reportable Data Fields
- Wizard like capability for report creation

#### • Transition Testing on beta.SAM.gov:

- Reports transition testing began on March 16, 2020. Transition period ongoing.
- Ad hoc reports converted and available for testing. Training options include: <u>videos</u>, <u>reference guides</u>, and <u>FAQs</u>.

#### **For More Information:**

- Keep up to date about the latest news and information regarding the transition of IAE systems by subscribing to our IAE Interact Community
- Banners with updated information for the Reports Transition are on beta.SAM.gov and FPDS.gov.

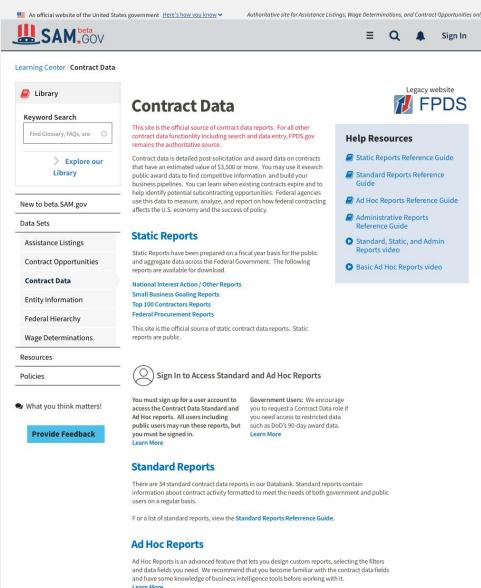

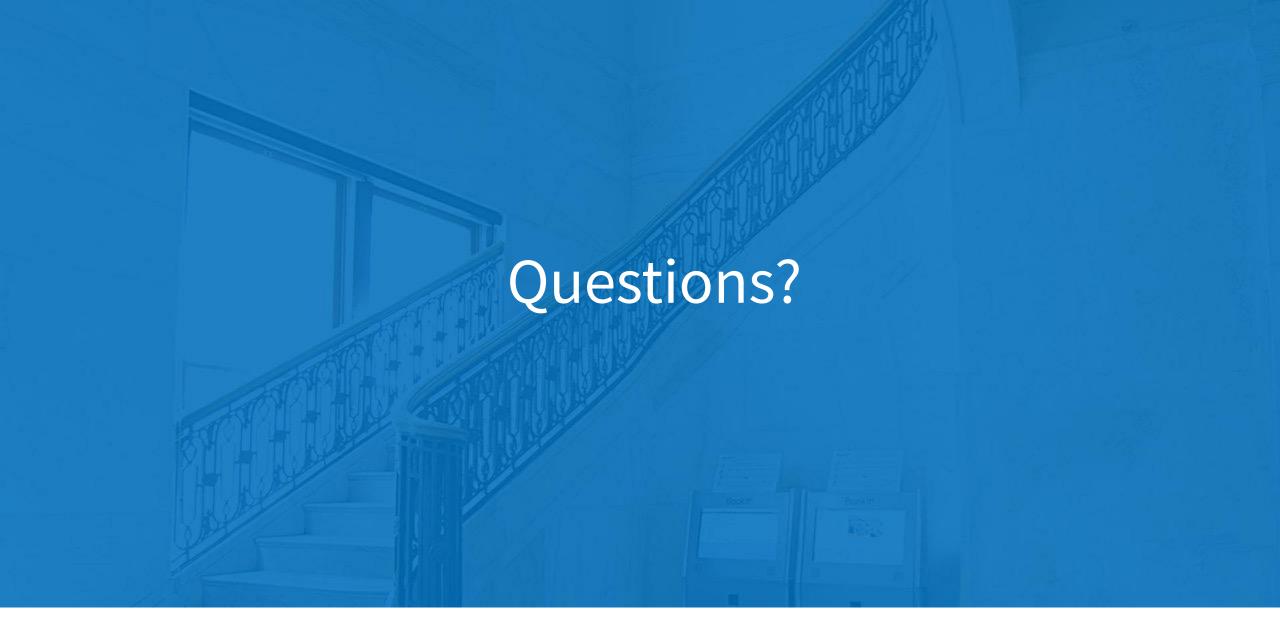

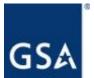

#### **Contact Information**

#### **The Integrated Award Environment**

GSA Federal Acquisition Service 1800 F Street, Washington, DC Email: IAEOutreach@gsa.gov

To Get Involved:

https://interact.gsa.gov/group/integrated-award-environment-iae-industry-community

For Developers to Stay Involved:

http://gsa.github.io/openIAE

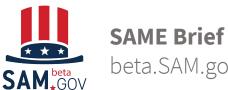

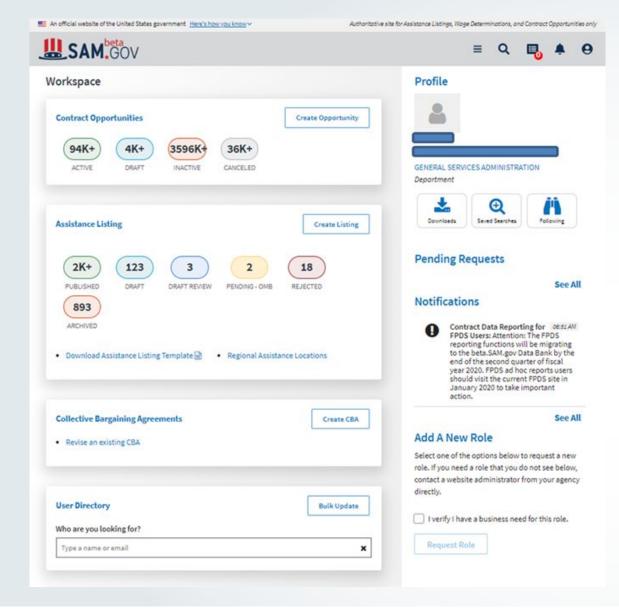

### Workspace

- When you create a user account, there is a single page where you can find your profile and all your activities. We call it your workspace.
- Access your saved searches, notifications, pending requests, drafts, actions and more from here.

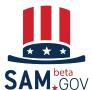

### **How to Search**

#### ✓ All Domains

ng for...

Search

Assistance Listings
Contract Opportunities
Contract Data

**Entity Information** 

Federal Hierarchy

Wage Determinations

- Search through each award domain separately or across all domains at once with a single search tool
- Easy to understand display
- More consistent results with award data filtering options

- Sort search results by title or date modified
- Search by keyword or ID (ex: DUNS, contract number)
- Find comprehensive data about an entity with a single search

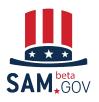

### **Searching Opportunities**

FBO.gov functionality can be found under
 Contract Opportunities with a description of all federal opportunity notices including information on contracting office, summary description, any set aside or classification codes, and status.

#### • Improvements include:

- Search summary provided directly in search results
- Change filters to add ro remove default filter options
- Easy save search and from there search notifications
- Quick download of search results into PDF or CSV formats

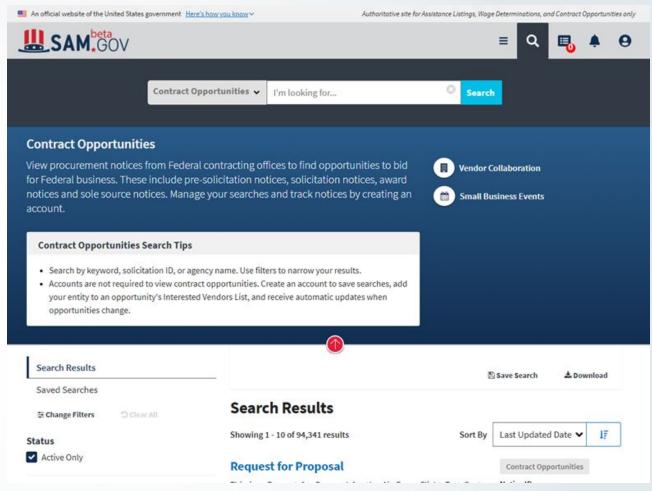

Learn how to manage your Opportunity notices

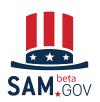

### Help Drawer

- The drawer is open if a search is done with NO keywords
- Use the red circle to open and close the drawer
- Use the 'vendor collaboration' and 'small business events' links to trigger a prefiltered search

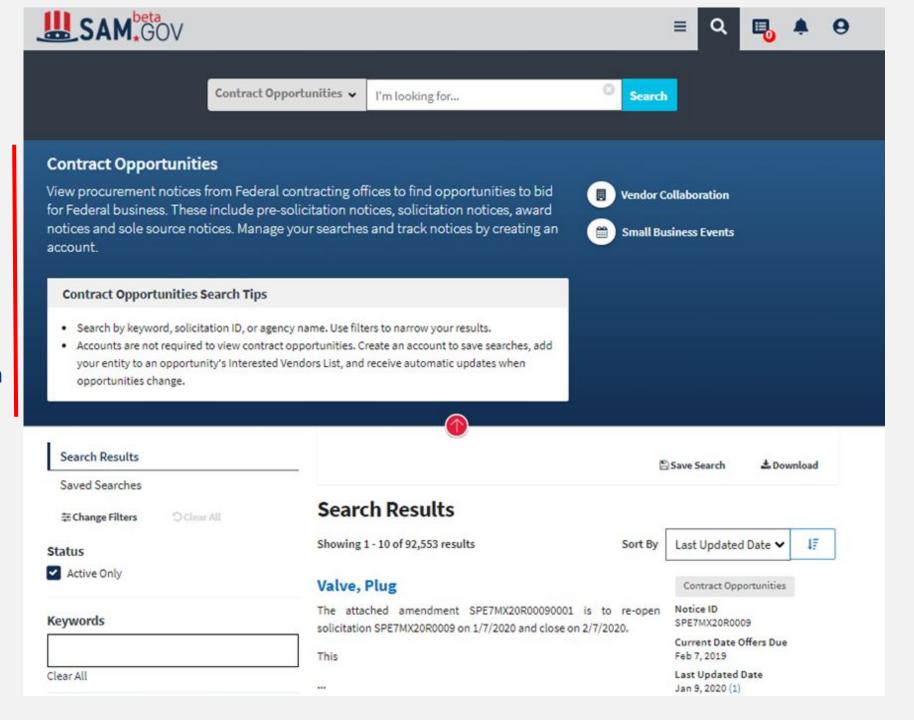

#### **Contract Opportunities**

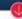

|                               | Search Results                                                                                                    |                                                    |   |
|-------------------------------|----------------------------------------------------------------------------------------------------|----------------------------------------------------|---|
| tatus                         | Showing 1 - 10 of 98,961 results Sort By                                                                                                 | Last Updated Date 🗸                                | 1 |
| Active Only                   | Roofing IDIQ Fort McCoy WI                                                                                                    | Contract Opportunities                             |   |
| Keywords                      | The Mission and Installation Contracting Command (MICC), Fort  McCoy, Wisconsin has a requirement to repair and replace asphalt          | MOTTERADORANA                                      |   |
|                               | shingled roofing at F                                                                                                    | Current Response Date<br>Feb 25, 2020              |   |
| ear All                       | ····                                                                                                    | Last Updated Date<br>Feb 25, 2020 (5)              |   |
| Type of Notice                | Department/Ind. Agency DEPT OF DEFENSE                                                                                                   | Last Published Date<br>Feb 25, 2020                |   |
| Select                        | Sub-tier DEPT OF THE ARMY                                                                                                    | Type<br>Updated Presolicitation                    |   |
| Service Classifications       | Office<br>W6QM MICC FT MCCOY (RC)                                                                                                    |                                                    |   |
| PSC                           |                                                                                                    |                                                    |   |
| Select                        | 48VALVE, LINEAR, DIRECT                                                                                                    | Contract Opportunities                             |   |
| Place of Performance          | Proposed procurement for NSN 4810013285582<br>VALVE,LINEAR,DIRECT: Line 0001 Qty 12 UI EA Deliver To: W1A8 DLA                           | Notice ID<br>SPE7M320Q0198                         |   |
| State/Province                | DIST SAN JOAQUIN By: 0100 DAYS ADO Ap                                                                                                    | Current Date Offers Due<br>Mar 3, 2020             |   |
|                               | Department/Ind. Agency DEPT OF DEFENSE                                                                                                   | Last Updated Date<br>Feb 25, 2020                  |   |
| Place of Performance Location | Sub-tier  DEFENSE LOGISTICS AGENCY (DLA)                                                                                                 | Last Published Date<br>Feb 25, 2020                |   |
| Enter POP Zip                 | Office DLA LAND AND MARITIME                                                                                                    | Type<br>Original Combined<br>Synopsis/Solicitation |   |
| Clear All                     |                                                                                                    |                                                    |   |
|                               | CCTV Cameras Install                                                                                                    | Contract Opportunities                             |   |
| What you think matters!       |                                                                                                    | Notice ID<br>70Z04020QPOE17300                     |   |
| Provide Feedback              | <ol> <li>This is a combined synopsis/solicitation for commercial items,<br/>prepared in accordance with the format in subpart</li> </ol> | Current Date Offers Due<br>Mar 17, 2020            |   |
|                               | ***                                                                                                    | Last Updated Date<br>Feb 25, 2020                  |   |
|                               | Department/Ind. Agency HOMELAND SECURITY, DEPARTMENT OF                                                                                  | Last Published Date<br>Feb 25, 2020                |   |
|                               | Sub-tier U.S. COAST GUARD                                                                                                    | Type Original Combined Synopsis/Solicitation       |   |

### Results

- All search result pages
   will have the filters on
   the left side of the
   screen, the results in the
   middle, any sorting or
   page details at the top
- All of this functionality can be used WITHOUT being logged in

26

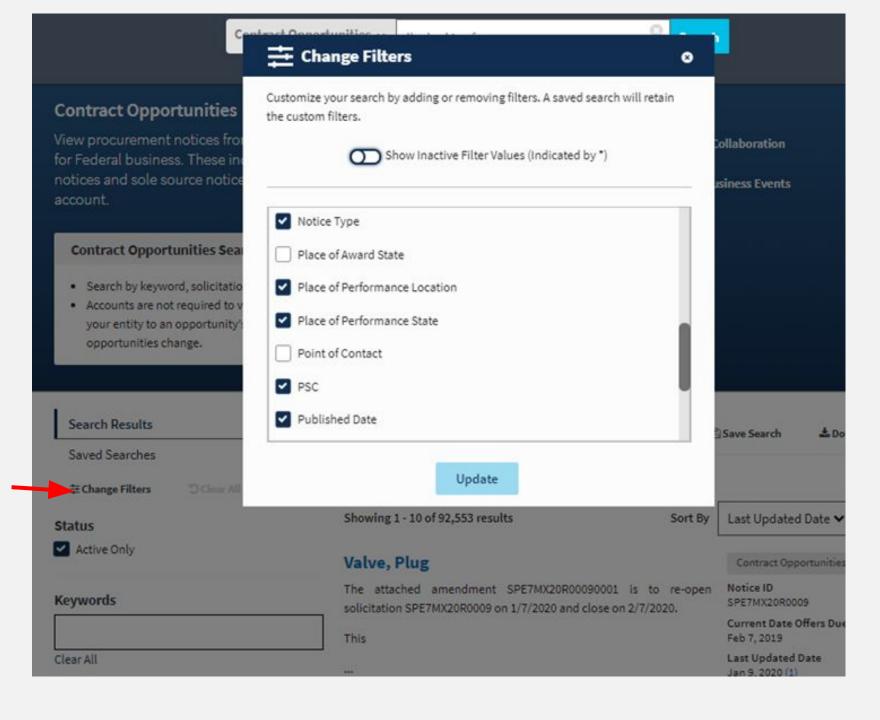

### **Change Filters**

- To see more filtering options select the 'change filters' on any search results page
- by selecting an item, the fitler will be added to the search page
- by removing an item, the filter will not show on the search page
- to show inactive items (i.e. 'very small business' as a set aside) toggle on the 'show inactive values

### **New Opportunity Display**

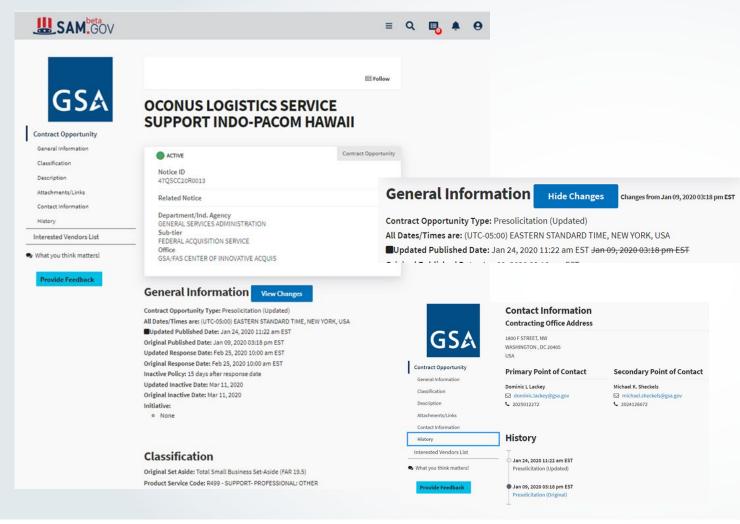

Contract Opportunity notice's have a new easy-to-review details page that shows clear view of changes, clear history for tracking changes.

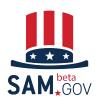

# Interested Vendors List

- If the Contracting Officer sets the notice to allow the IVL, a tab within the notice will show the IVL for logged in users with that permission
- Select 'Add' to have your entity show in the IVL
- If the contracting officer sets the IVL to allow vendors to see it, the list will show for users logged in with that permission

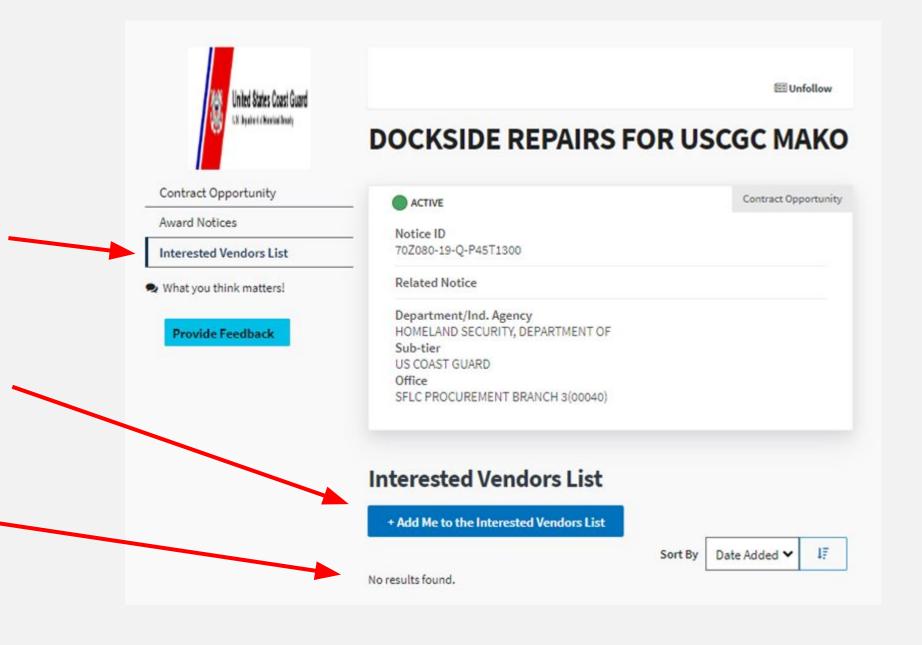

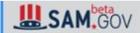

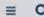

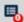

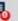

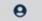

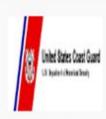

#### Contract Opportunity

General Information

Classification

Description

Attachments/Links

Contact Information

History

Award Notices

Interested Vendors List

What you think matters!

Provide Feedback

### **BE Unfollow**

#### DOCKSIDE REPAIRS FOR USCGC MAKO

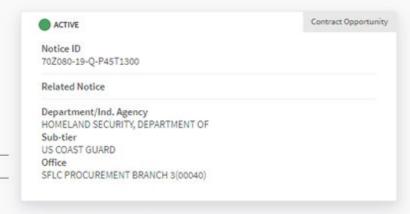

#### **General Information**

Contract Opportunity Type: Combined Synopsis/Solicitation (Original)

All Dates/Times are: (UTC-05:00) EASTERN STANDARD TIME, NEW YORK, USA

Original Published Date: Oct 31, 2018 01:54 pm EDT

Original Date Offers Due: Nov 29, 2018 10:00 am EST

Inactive Policy: Manual

Original Inactive Date:

Initiative:

o None

#### Classification

Original Set Aside: Total Small Business Set-Aside (FAR 19.5)

Product Service Code: J - MAINT, REPAIR, REBUILD EQUIPMENT

NAICS Code: 336611 - Ship Building and Repairing

Place of Performance:

Commanding Officer USCGC MAKO (WPB 87303) 991 23rd Ave. Gulfport , MS 39501

USA

### **Follow**

- By selecting 'follow' from the top of any display page, the user will now get emails for any updates made to the notice
- Select 'unfollow' to stop receiving the notices
- A user must be logged in to see this follow selection

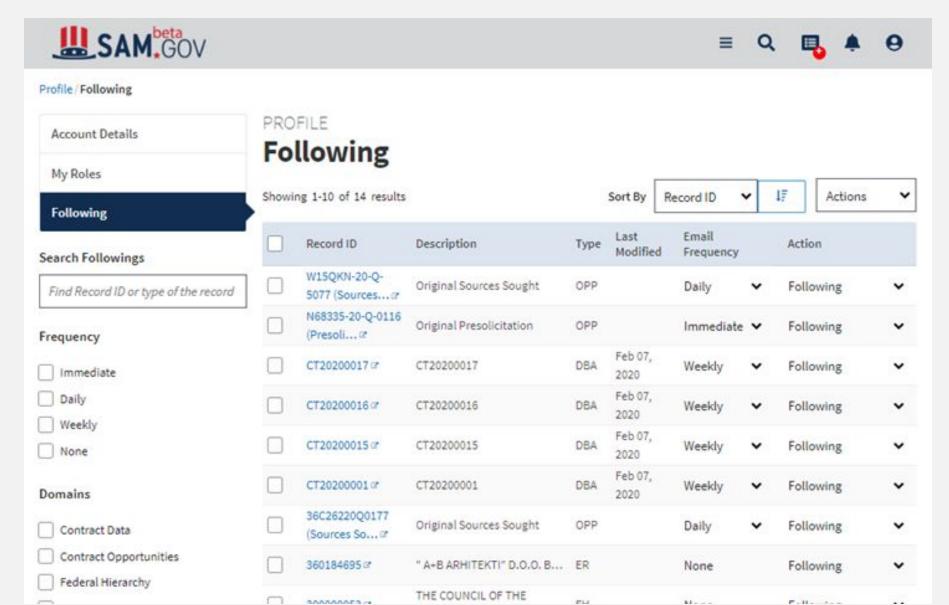

# Following Items

- From the 'workspace' select 'my followings'
- This is where users can manage their followings such as setting the frequency of emails and unfollow
- Selecting the Record ID link will take the user to the display page
- A user must be logged in to see this follow selection

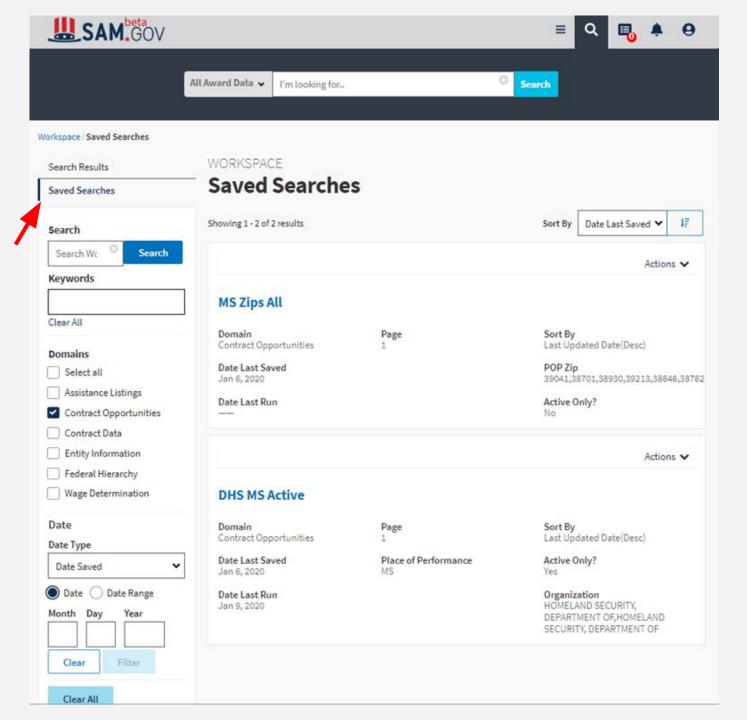

#### **Saved Searches**

- From the 'workspace' select 'Saved Searches' or
- From any search results page select 'Saved Searches'
- This is where users can manage their saved searches, and rerun saved searches
- A user must be logged in to see this follow selection

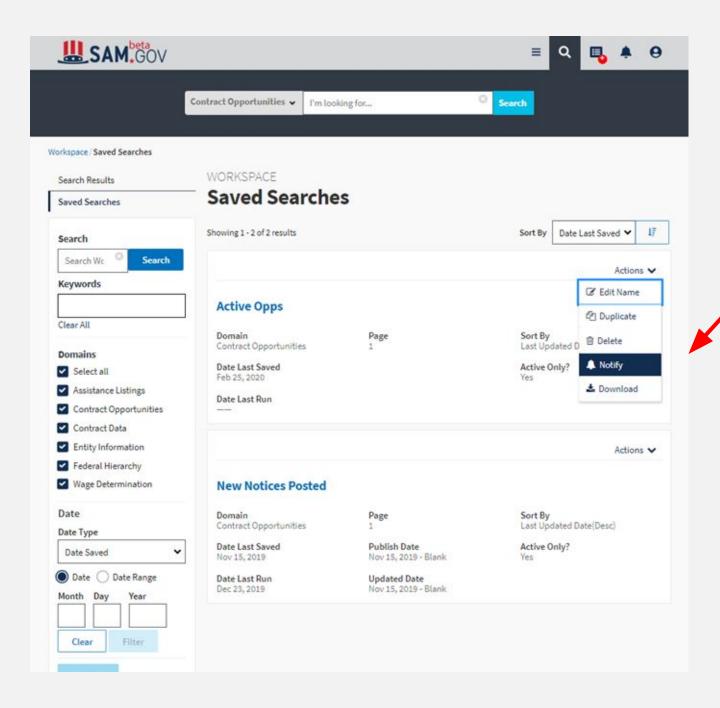

# Get Notifications via email

- From the 'saved searches' page select 'Actions' and then 'Notify'
- By selecting 'notify', the system will send an email at 9pm ET daily if new results were found that met the criteria of your search
- Select 'Stop notifying' to stop the email notifications
- A user must be logged in to see this follow selection

### **Data Services Extracts**

Users can now download all Contract Opportunity data in an Excel spreadsheet from beta.SAM.gov.

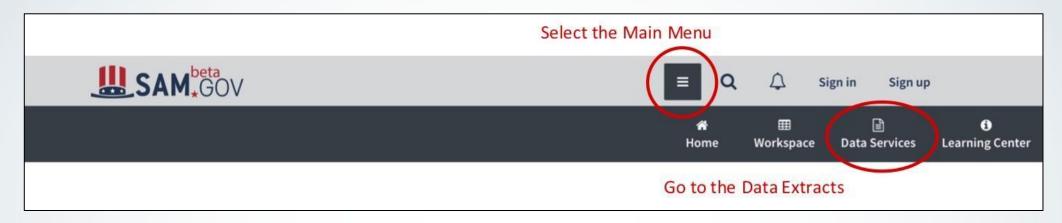

Each domain has a folder with specific subfolders and files for that data set. Contract Opportunities has two main sub-folders:

- datagov: This is a CSV file with a full daily extract of all the public contract opportunities data. This is replaces the old FTP file.
- Buy American Act: This export is to provide transparency into reported federal awards that cited an exception to the Buy American Act.

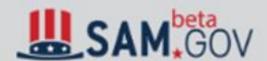

#### **DATA SERVICES**

#### File Extracts

Data Services Contract Opportunities

#### File

- Archived Data
- Buy American Act
- FBORecovery
- FBORecoveryAwards
- daily
- datagov

### **Data Services VS APIs**

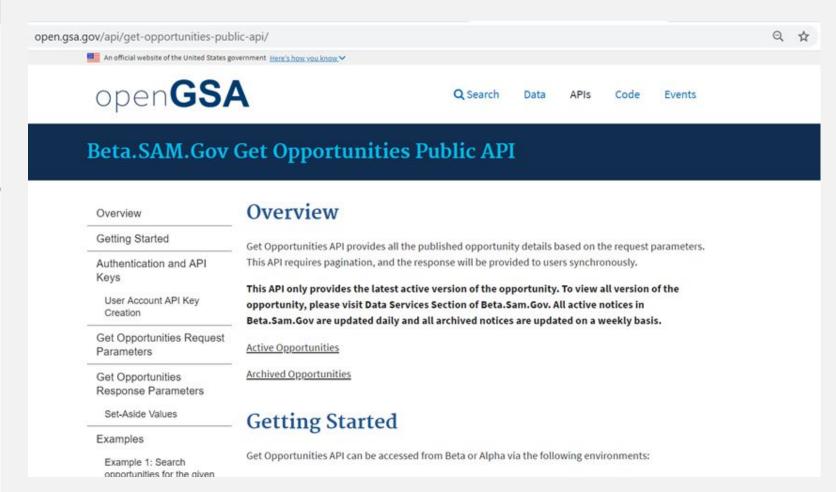

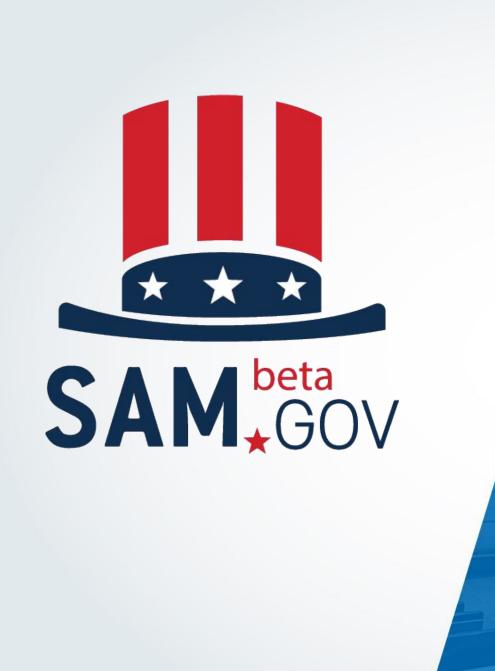

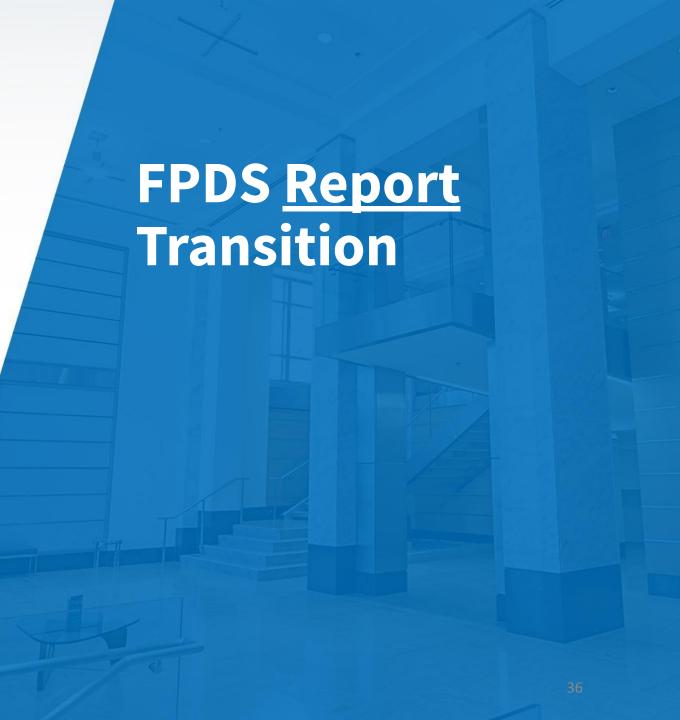

# **Coming SOON: Contract Data (FPDS) Reporting**

#### FPDS Reports are being retired

 FPDS Contract Data reports became available in the beta.SAM.gov Data Bank on March 16, 2020. On May 16, 2020, contract data report functionality will be decommissioned from FPDS.gov and will only be available on beta.SAM.gov.
 Contract Data reports will no longer be available on FPDS once the transition ends on May 16. Only the contract data reports functionality is transitioning; the rest of the functionality (search, agency data entry, data exports, etc.) will remain on FPDS.

#### • Static, Standard and Admin Reports are mostly the same

- Standard Reports now require login, but no role
- Ad Hoc Reports now have a "wizard" capability as well as a "build your own"
- Existing Ad Hoc reports in FPDS.gov conversion for beta.SAM.gov
  - Ad Hoc reports created by 1/31/2020 AND executed between 1/1/2019 and 1/31/2020 went through a conversion process resulting in 84% conversion

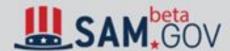

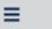

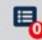

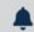

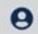

#### **Show Reports For**

**Contract Opportunities** 

#### Report Type

| Static         |  |
|----------------|--|
| Standard       |  |
| Administrative |  |
| Ad-Hoc         |  |
| 10000          |  |

**Provide Feedback** 

What you think matters!

#### **Data Bank**

Sam.gov reports can be used to support analysis of federal spending including geographical analysis, market analysis, and analysis on the impact of the congressional and presidential initiatives in socio-economic areas such as small business spending. The data is also a reliable basis for measuring and assessing the impact of Federal acquisition policy and management improvement.

#### **Contract Opportunities Reports**

Reports on contract opportunities are available to the public. These reports provide detailed information in support of business decisions. As Agency Administrators with Contract Opportunity rights, you can access management reports to monitor published notices, attachments, and associated details.

Showing 1-1 of 1 reports

#### **Contract Notice Details**

This report provides authenticated Contract Opportunity Users with the ability to see all opportunities except for those in a draft status with all related public data, based on selected filters in a table/chart format.

## **Static Reports**

There are no changes to the available Static Reports or any of their contents. The look of the page and the order of the categories are visual changes.

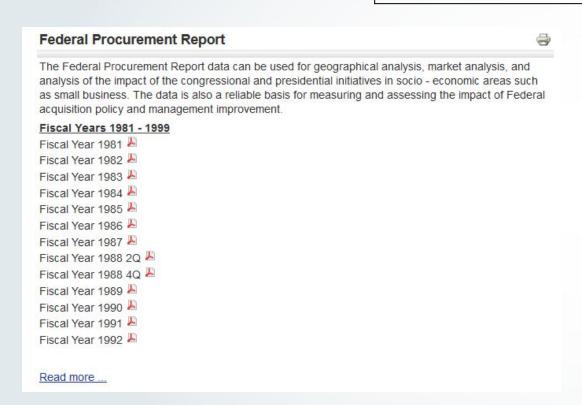

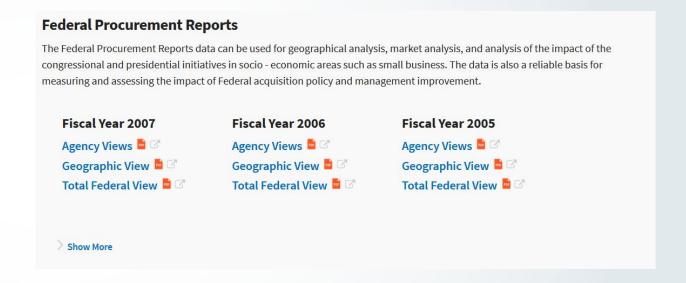

# **Standard and Administrative Reports**

There are no changes in the standard or administrative reports that are available. However, the reports are now in alphabetical order in a list that displays 10 reports per page.

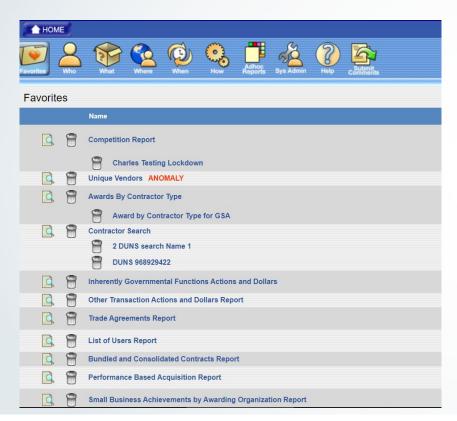

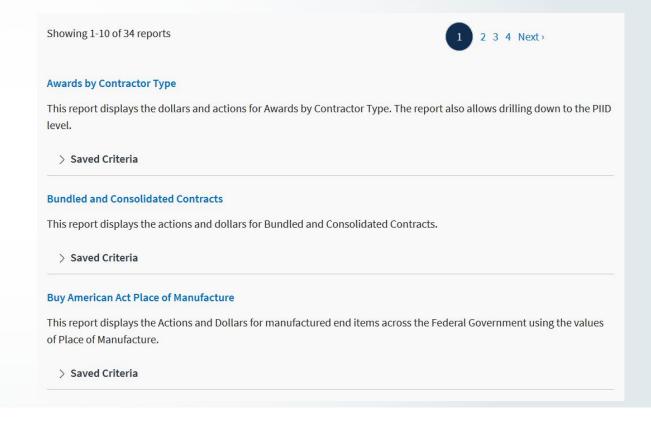

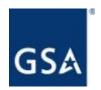

# **Standard and Administrative Reports**

The functionality for standard and administrative reports is the same. There is a new interface, and a customized PDF export can provide a report with the appendix.

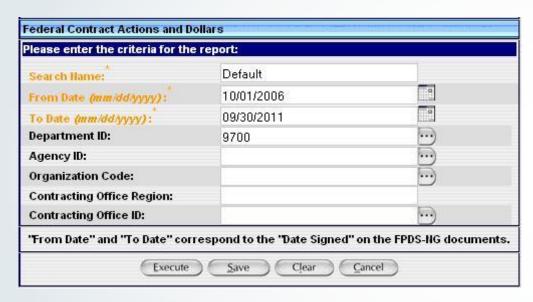

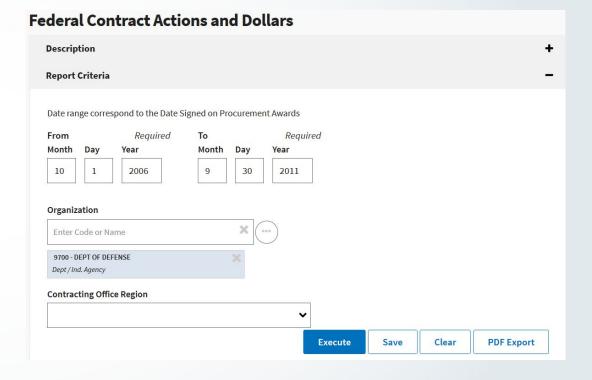

# **Standard and Administrative Reports**

Users can still save criteria for standard and administrative reports. These are accessed from the reports list under the name of the report by clicking on *Saved Criteria*:

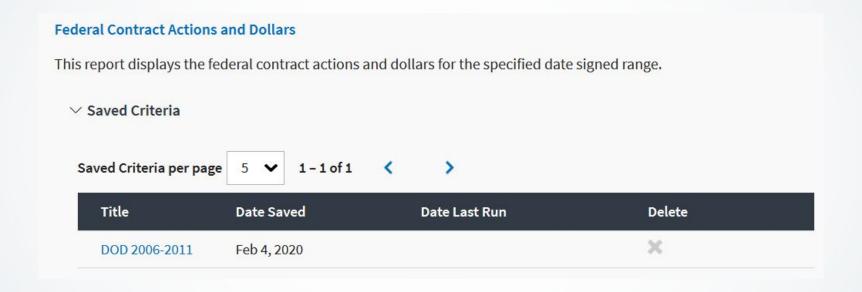

The basics of ad hoc reports are unchanged on beta.SAM.gov. Reports are still built from user-selected attributes, metrics, and filters. Instead of choosing from *Award-IDV Information* and *Other Transaction Information* while building the report, however, users now select which type of information to report on at the outset:

Award/IDV Information Report ♂

Other Transaction Information Report &

As with the previous system, the reports "home" displays all saved ad hoc reports. Unlike FPDS.gov, ad hoc reports in beta.SAM.gov are not grouped into folders. This functionality may be added in the future.

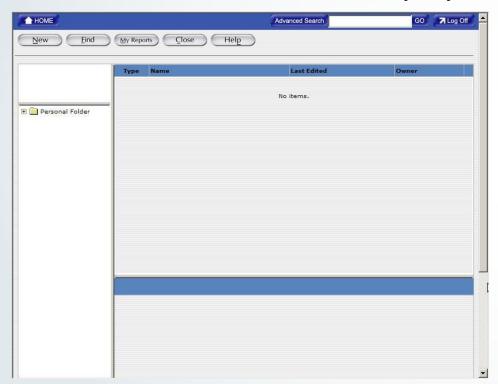

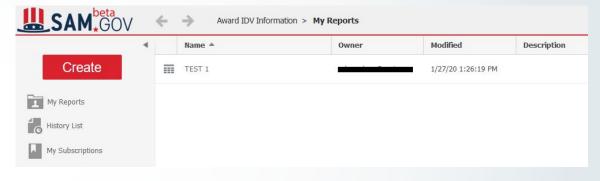

To create a new report, users click the red *Create* button. They can then either create a new blank report or use a report builder—a "wizard" that walks users through the steps of building an ad hoc report.

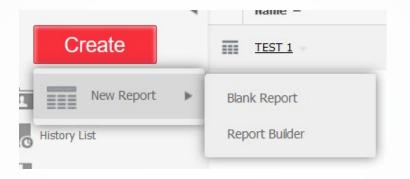

Creating a blank report is very similar to creating an ad hoc report in FPDS.gov. One difference is that users must specify a date range before adding attributes and metrics. The range of dates can now span 12 years.

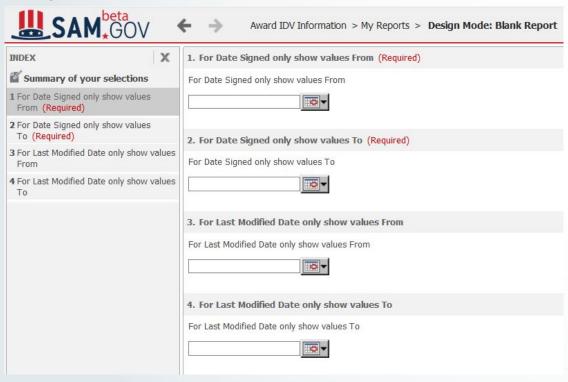

To proceed after entering dates, click the *Edit in Design Mode* button in the lower left corner:

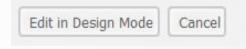

The same report-building options are available as in FPDS.gov, but are arranged differently. Metrics are found under the *Public Objects* folder on the left and attributes are found under *Schema Objects*. Attributes and metrics can be dragged from the list on the left into the appropriate areas for columns, rows, and metrics.

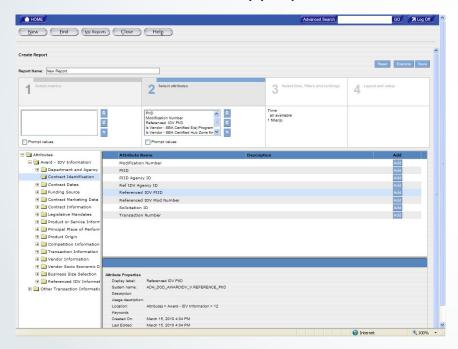

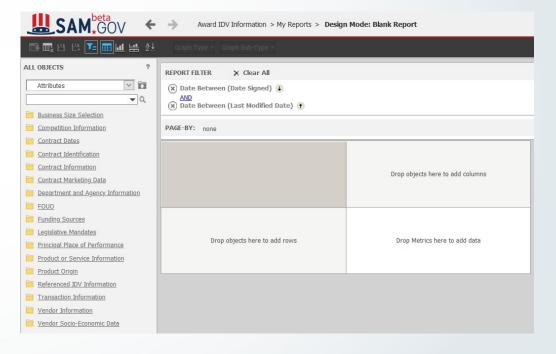

Filters are found above the report-building area in beta.SAM.gov. Attributes and metrics can be dragged from the area on the left into the Report Filter area. From there, users can select an operator and a value for the filter, either qualifying by a known value or selecting from a list of values.

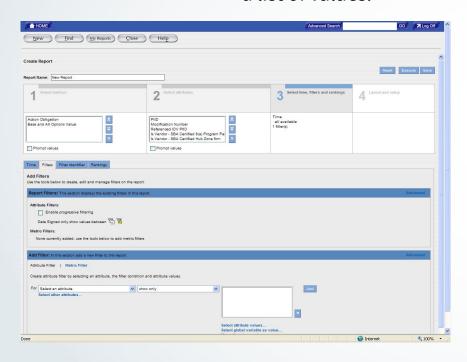

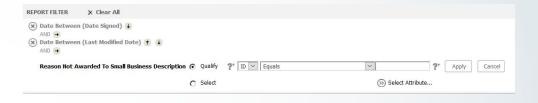

After selecting the attributes, metrics, and filters, the report can be executed. In FPDS.gov, there was a button labeled *Execute*. In beta.SAM.gov, the *Run Report* button is the leftmost button (with the lightning bolt) in the menu of buttons above the working area on the left.

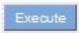

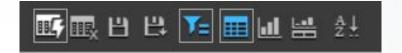

The executed report looks similar to the executed report in FPDS.gov.

| ×××              | ×∴×                    | ×∴×                    | THE RESERVE THE PROPERTY OF THE PERSON NAMED IN COLUMN TWO IS NOT THE PERSON NAMED IN COLUMN TWO IS NOT THE PERSON NAMED IN COLUMN TWO IS NAMED IN COLUMN TWO IS NAMED IN COLUMN TWO | THE RESERVE THE PERSON NAMED IN                | ←                 | ←                             |
|------------------|------------------------|------------------------|----------------------------------------------------------------------------------------------------|------------------------------------------------|-------------------|-------------------------------|
| PIID             | Modification<br>Number | Referenced IDV<br>PIID | Is Vendor - SBA<br>Certified 8(a)<br>Program Participan                                                                                                    | Is Vendor - SBA<br>Certified Hub Zone<br>tfirm | Action Obligation | Base and All<br>Options Value |
| AG04T1D090015    | 0                      | GS35F4543G             | NO                                                                                                    | NO                                             | \$8,989.29        | \$8,989.29                    |
| AG3142D090006    | 0                      | GS35F4543G             | NO                                                                                                    | NO                                             | \$0.00            | \$783,778.01                  |
| AG3142D090006    | 1                      | GS35F4543G             | NO                                                                                                    | NO                                             | \$277,006.47      | -\$508,771.54                 |
| AG3142D090024    | 0                      | GS35F4543G             | NO                                                                                                    | NO                                             | \$0.00            | \$103,800.00                  |
| AG3144D095002    | 0                      | GS35F4543G             | NO                                                                                                    | NO                                             | \$31,512.50       | \$31,512.50                   |
| AG3144D095011    | 0                      | GS35F4543G             | NO                                                                                                    | NO                                             | \$4,069.91        | \$4,089.91                    |
| AG3144D095100    | 0                      | GS35F4543G             | NO                                                                                                    | NO                                             | \$4,246.68        | \$4,246.68                    |
| AG3K06C09AA16    | 0                      | GS35F4543G             | NO                                                                                                    | NO                                             | \$10,180.49       | \$10,180.49                   |
| AG7245D090034    | 0                      | GS35F4543G             | NO                                                                                                    | NO                                             | \$36,478.83       | \$36,478.83                   |
| AG7245D090038    | 0                      | GS35F4543G             | NO                                                                                                    | NO                                             | \$4,561.28        | \$4,561.28                    |
| AG7604D070408    | 5                      | GS35F4543G             | NO                                                                                                    | NO                                             | \$293,067.00      | \$293,087.00                  |
| CNSHQ08F0078     | 1                      | GS35F4543G             | NO                                                                                                    | NO                                             | \$0.00            | \$0.00                        |
| CSOSA09001406    | 0                      | GS35F4543G             | NO                                                                                                    | NO                                             | \$6,888.47        | \$6,888.47                    |
| CSOSA09001682    | 0                      | GS35F4543G             | NO                                                                                                    | NO                                             | \$6,840.19        | \$6,840.19                    |
| DEAD2607NT01918  | 998                    | GS35F4543G             | NO                                                                                                    | NO                                             | \$0.00            | \$0.00                        |
| DEAD2607NT05733  | 998                    | GS35F4543G             | NO                                                                                                    | NO                                             | \$0.00            | \$0.00                        |
| DEAD6509WN81053  | 0                      | GS35F4543G             | NO                                                                                                    | NO                                             | \$8,550.40        | \$8,550.40                    |
| DENT0008777      | 998                    | GS35F4543G             | NO                                                                                                    | NO                                             | \$0.00            | \$0.00                        |
| DENT0006965      | 1                      | GS35F4543G             | NO                                                                                                    | NO                                             | -\$4,921.20       | -\$4,921.20                   |
| DJB40020HPZ10066 | 0                      | GS35F4543G             | NO                                                                                                    | NO                                             | \$12,628,36       | \$12,628.36                   |

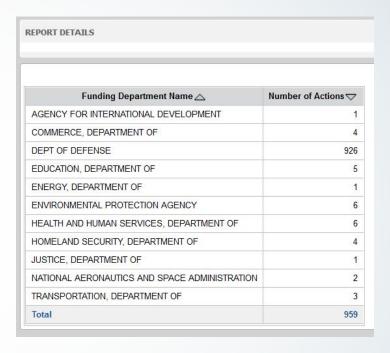

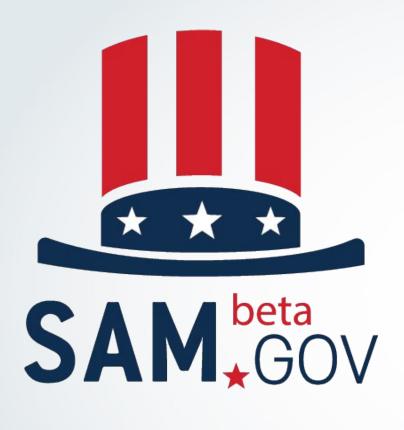

# beta.SAM.gov Learning Center

# **Learning Center**

The beta.SAM.gov Learning Center is your number one source for help and information. Link to customer support and follow what's happening in beta.SAM.gov via Interact.

# The Learning Center provides searchable material such as:

- Access to video tutorials
- Frequently asked questions (FAQs)
- Quick start guides
- Data glossary

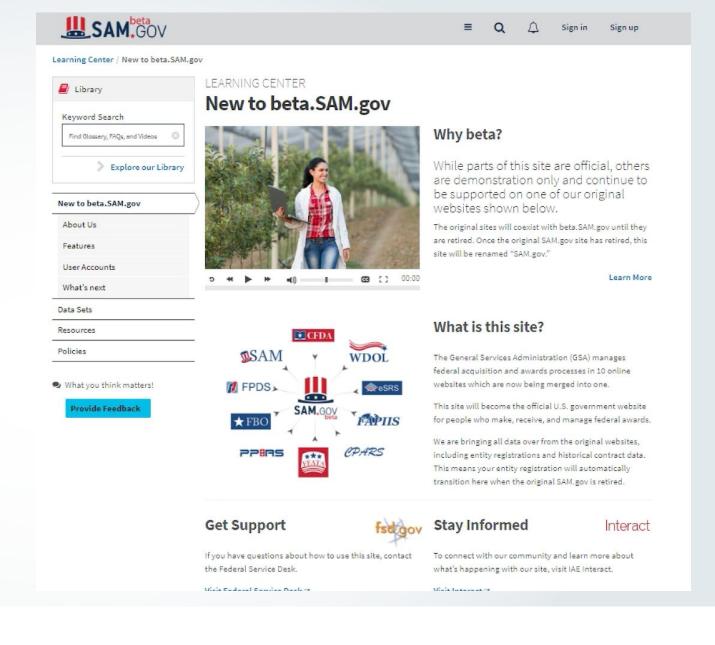

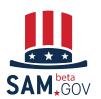

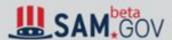

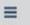

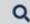

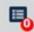

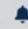

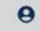

# Library of Help Resources

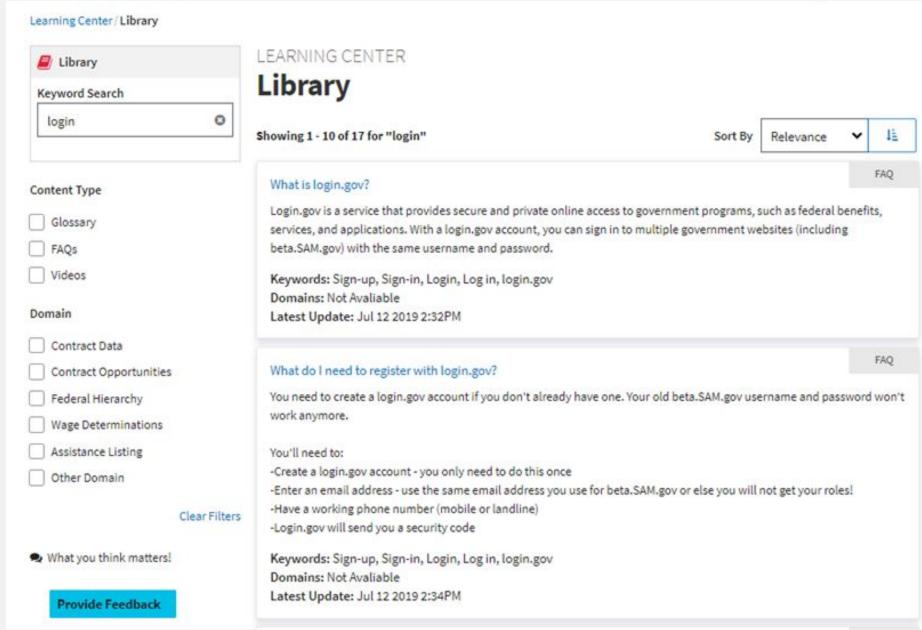

# Single Place for legacy FBO help

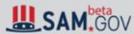

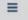

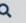

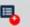

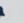

Legacy website

★ FBO

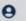

#### Learning Center / Contract Opportunities

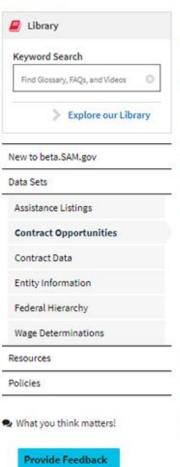

#### LEARNING CENTER

#### **Contract Opportunities**

#### This site is the official source

Organizations within the federal government publish notices on proposed contract actions valued at more than \$25,000. These notices, or contract opportunities, cover announcements through official solicitations in the pre-award process. Anyone interested in doing business with the government can use this system to research active opportunities.

Each contract opportunity found here provides the following information:

- The original notice and any related notices to show the full pre-award acquisition
- A notice history that includes updates and tracking changes
- · Any related attachments or external links
- Instructions on how to submit a response, offer, or proposal
- The date on which responses are due

You can search for opportunities by keyword, solicitation ID, or by the name of a federal organization. You can then use a wide variety of filters to narrow results. Related notices are linked together to get a fuller acquisition view.

While you don't need a user account to view contract opportunities, you will need one to access additional capabilities—such as:

- Saving and rerunning searches
- Following opportunities to keep up to date on notices
- · Adding yourself to an opportunity's Interested Vendors List
- . Downloading search results or display items into .pdf or .csv files
- · Running customized reports on opportunities data
- Requesting access to controlled but unclassified attachments

#### Contractor Resources

- Transition Fact Sheet ≇
- Contractor Quick Start Guide ②
- O Contract Opportunity for Contractors video

#### Federal Opportunities Resources

- O Contract Opportunity for Federal Users Video

#### Federal User Quick Start Guides

- ₽ Vol 1 Preparing (Roles, etc) @
- Vol 2 Creating and Posting Opportunities ②
- Vol 3 Managing opportunities and IVL ②

#### User Resources

- Role Management Ouick Start Guide @
- O Role Management video
- Login and Role Migration Quick Start Guide ②
- O Login and Role Migration Video